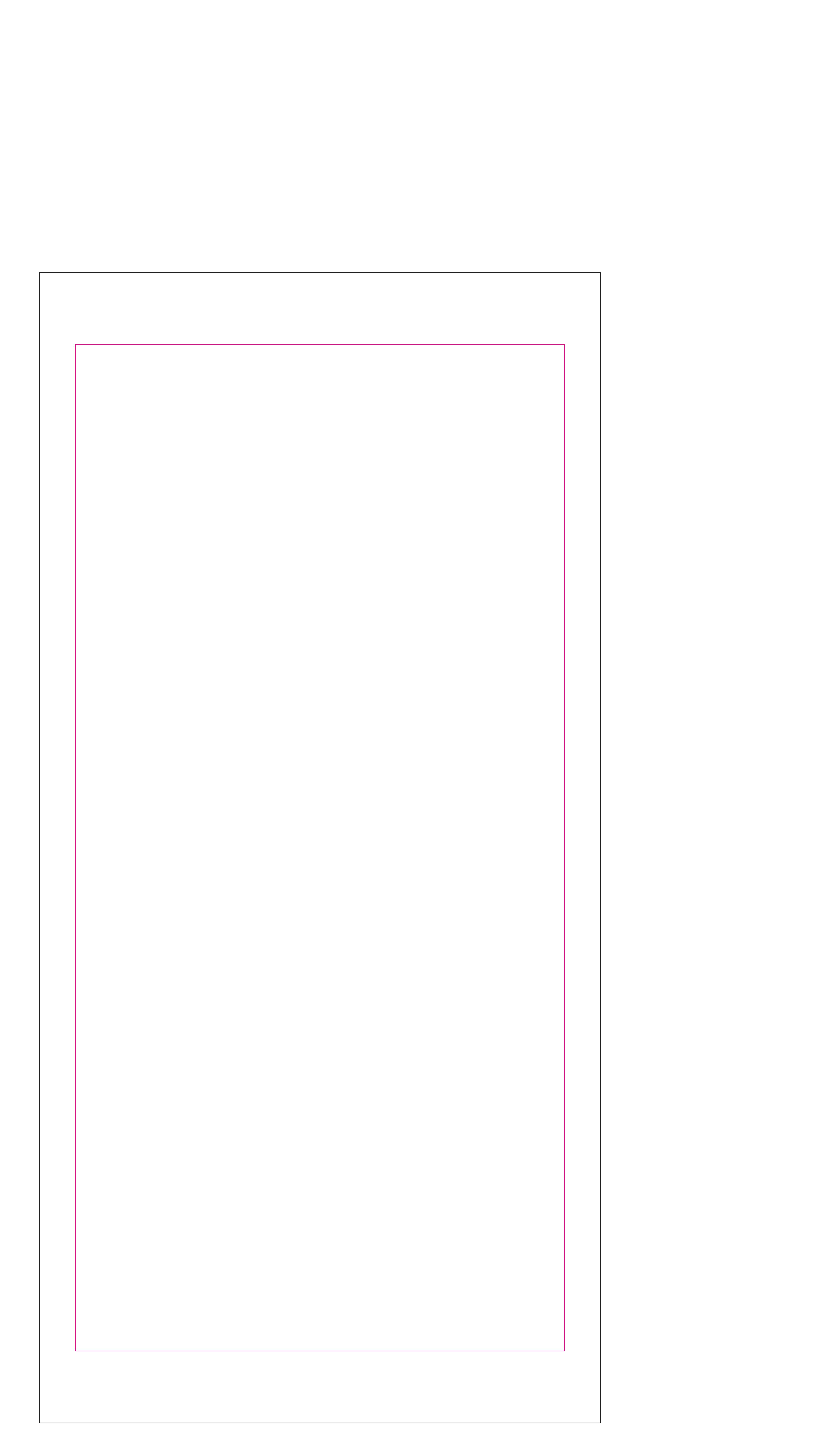

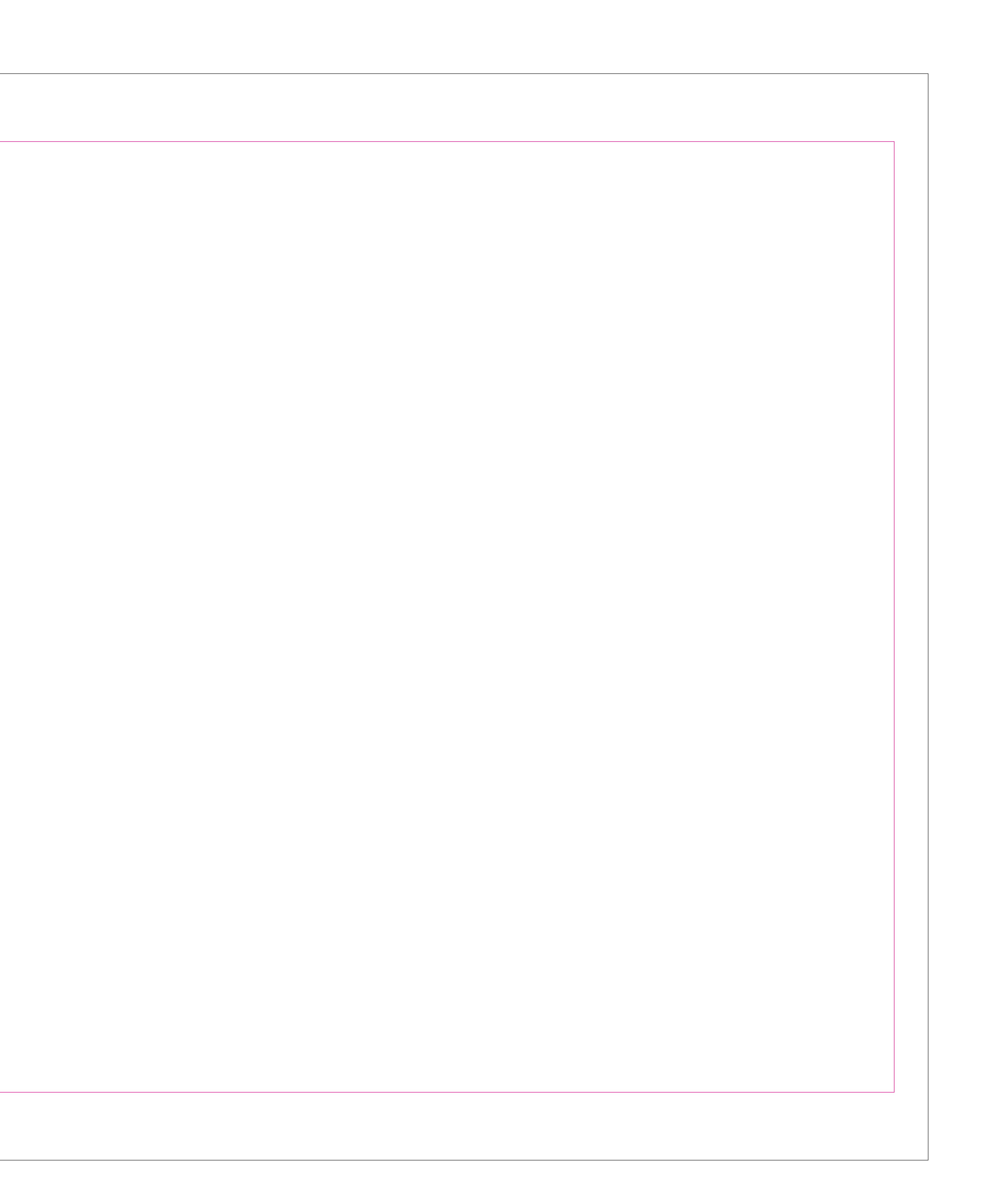

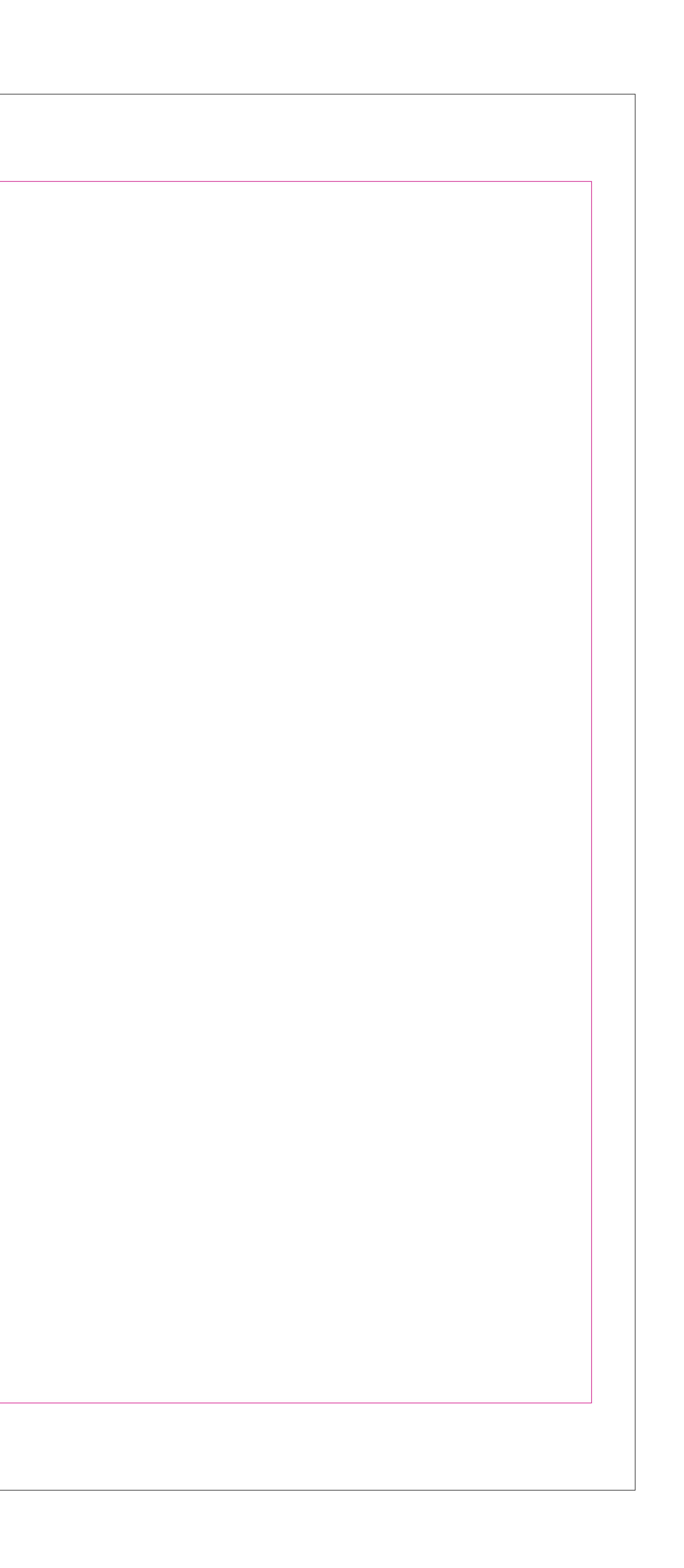

# Legenda

- Realizza la grafica della bandiera sul livello GRAFICA, all'interno della LINEA DI TAGLIO. La grafica presente nell'area di taglio dovrà essere in scala 1:1 a 100dpi.
- Eventuali testi dovranno essere posizionati all'interno dell'AREA DI SICUREZZA.
- Eliminare il livello LEGENDA.
- **4** Salvare il file.

### Area di sicurezza

### Taglio

# <u>Istruzioni di Americano di Santa Carlo III di Americano di Americano di Americano di Americano di Americano di</u>

# Legenda

## Istruzioni

#### Area di sicurezza

### Taglio

Realizza la grafica della bandiera sul livello GRAFICA, all'interno della LINEA DI TAGLIO. La grafica presente nell'area di taglio dovrà essere in scala 1:1 a 100dpi.

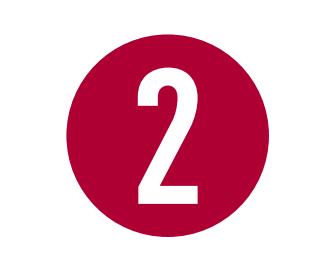

#### Eventuali testi dovranno essere posizionati all'interno dell'AREA DI SICUREZZA.

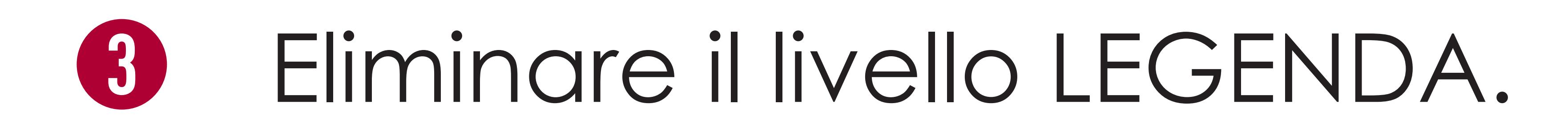

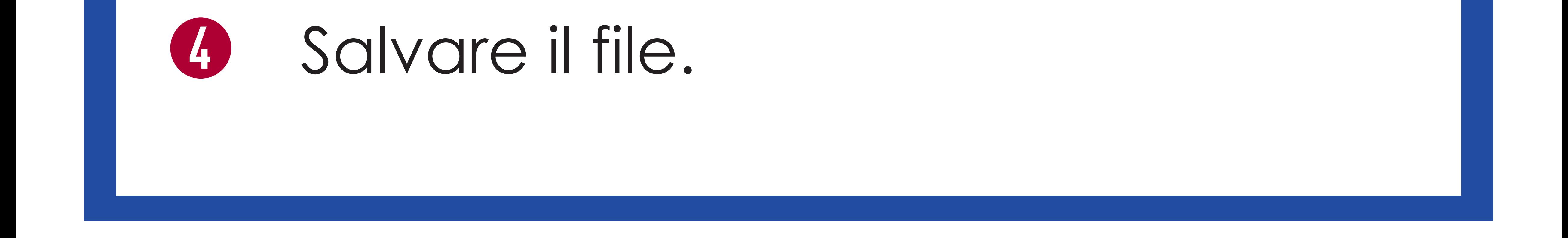